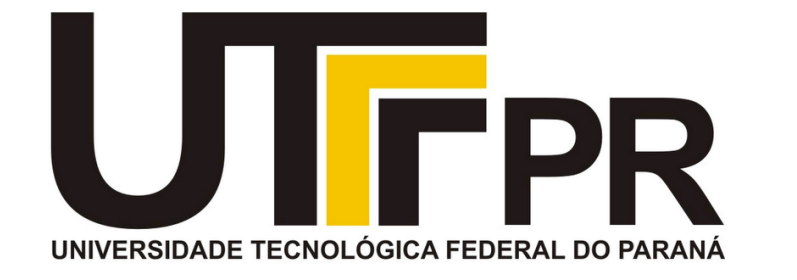

# **Fundamentos de Programação** CP41F

Operações de escrita e outras operações com arquivos.

#### **Aula 15 Prof. Daniel Cavalcanti Jeronymo**

**Universidade Tecnológica Federal do Paraná (UTFPR)** Engenharia de Computação – 1º Período 2016.1

#### **Plano de Aula**

• Operação de escrita.

• Controle de fluxo em arquivos.

• Bloqueamento de arquivos.

• Armazenar um arquivo na memória.

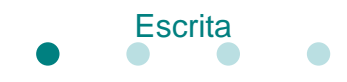

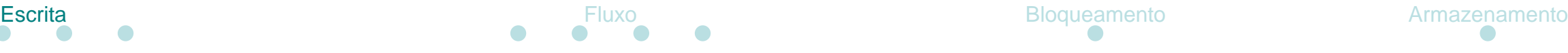

• Já vimos como ler dados de arquivo.

• Para que possa ser escrito, o arquivo deve estar em um dos modos apropriados (+, w ou a).

- Funções de interesse:
	- fputc, fputs, fprintf, fwrite

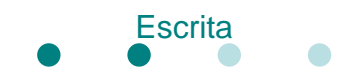

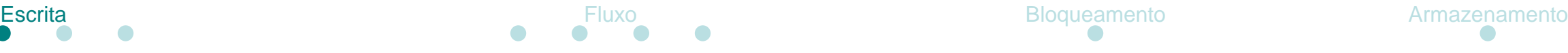

• Já vimos como ler dados de arquivo.

• Para que possa ser escrito, o arquivo deve estar em um dos modos apropriados (+, w ou a).

- Funções de interesse:
	- fputc, fputs, fprintf, fwrite

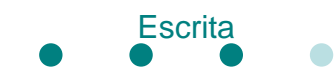

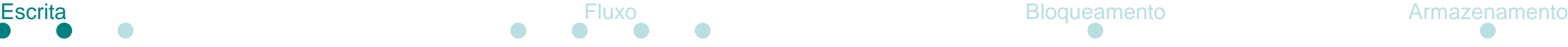

• Exemplo escrita texto:

```
#include <stdio.h>
int main()
{
    FILE *fp = fopen("teste.txt", "r+");fprintf(fp, 
"Um printf normal %d\n", 1);
    fclose(fp);
    return 0;
}
```
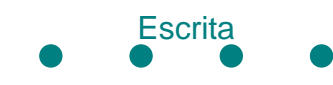

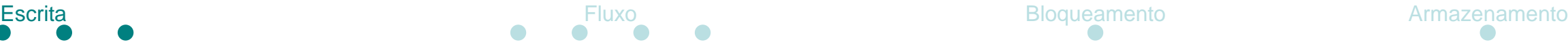

• Exemplo escrita binária:

```
#include <stdio.h>
int main()
{
    int val = 0xA1B2;
    FILE *fp = fopen("teste.txt", "wb+");fwrite(&val, sizeof(val), 1, fp);
    fclose(fp);
    return 0;
}
```
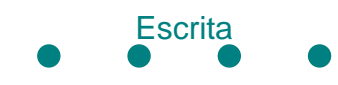

• Conceito de fluxo de dados/arquivos

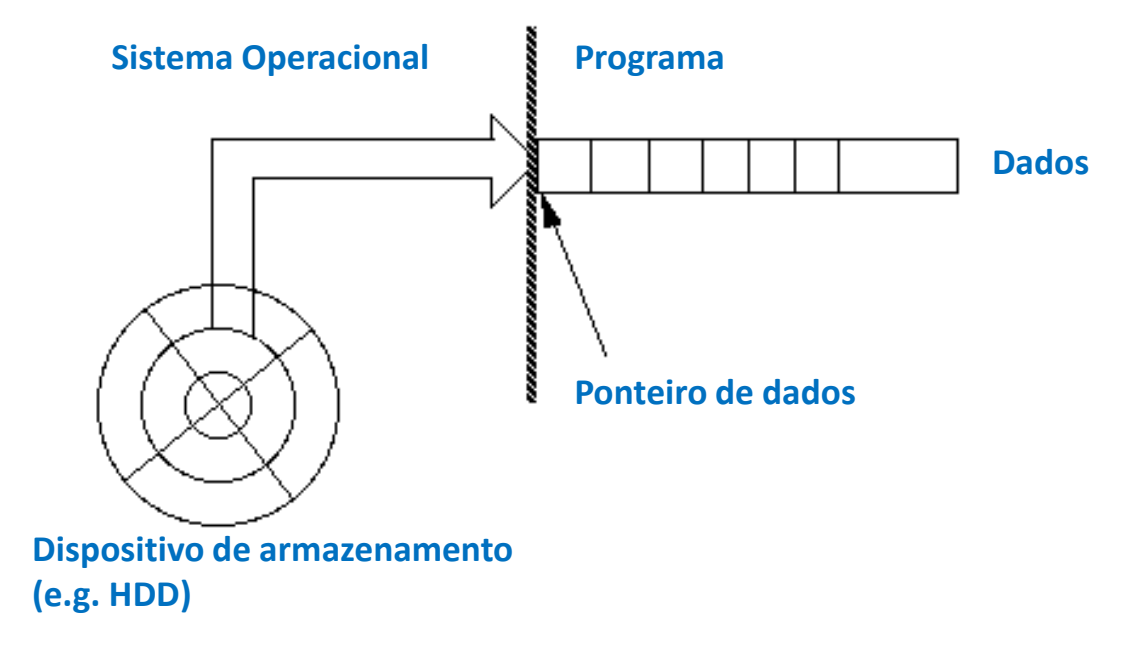

- Abstrai os dispositivos de armazenamento e seus diferentes formatos. Isola o programador do acesso às camadas de hardware.
- Operações de escrita e leitura movem o ponteiro de dados.

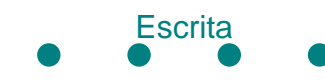

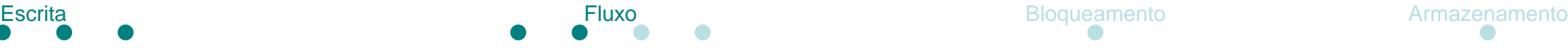

• O ponteiro de dados pode ser fixado em uma posição:

int fseek (FILE \* stream, long int offset, int origin);

• offset é o deslocamento em relação a origin

• origin pode ser SEEK\_SET (início), SEEK\_CUR (posição atual) ou SEEK\_END (final).

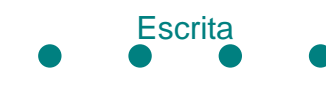

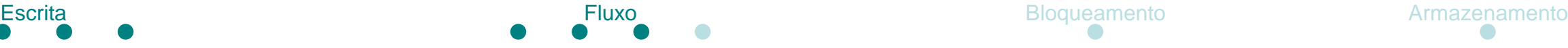

• A posição do ponteiro de dados pode ser obtida:

long int ftell (FILE \* stream);

• A posição retornada é em relação a origem (zero).

• A posição retornada para fluxos de texto pode não corresponder à mesma posição para fluxos binários. Mesmo assim a posição pode ser utilizada para fseek.

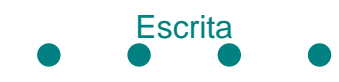

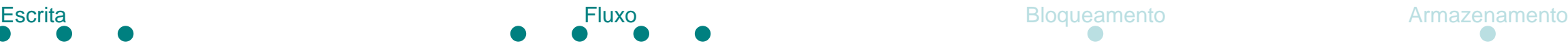

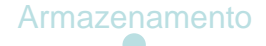

• Como ler o tamanho de um arquivo?

• Dica: use fseek e ftell.

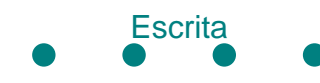

#### **Bloqueamento de arquivos**

• Abra um arquivo em modo texto de apenas leitura, tente modificá-lo manualmente.

• Abra um arquivo em modo texto de leitura e escrita, tente modificá-lo manualmente.

• Agora, tente ler dos dois arquivos enquanto os modifica manualmente.

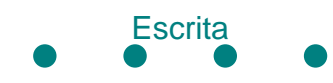

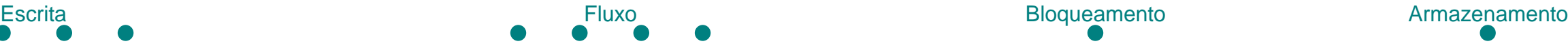

# **Armazenar um arquivo na memória**

• Como isso pode ser realizado?

- Dois cenários:
	- Tamanho do arquivo conhecido, vetor no código com tamanho fixo.
	- Tamanho do arquivo desconhecido, o que fazer?
	- Tamanho do arquivo variável, o que fazer?